Министерство образования и науки Республики Хакасия Государственное автономное профессиональное образовательное учреждение Республики Хакасия «Саяногорский политехнический техникум» (ГАПОУ РХ СПТ)

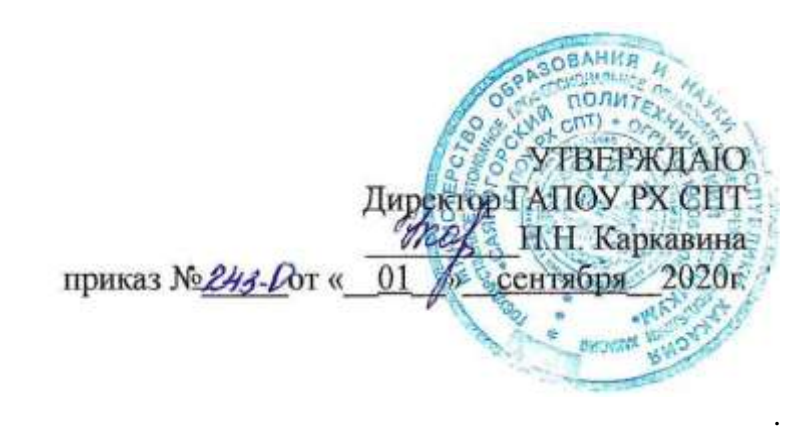

## **РАБОЧАЯ ПРОГРАММА УЧЕБНОЙ ДИСЦИПЛИНЫ**

**ОП. 01 Инженерная графика**

по специальности среднего профессионального образования **23.02.07 Техническое обслуживание и ремонт двигателей, систем и агрегатов автомобилей**

Рабочая программа учебной дисциплины «Инженерная графика» разработана на основе Федерального государственного образовательного стандарта (далее – ФГОС) по специальности среднего профессионального образования 23.02.07 Техническое обслуживание и ремонт двигателей, систем и агрегатов автомобилей, утверждённого приказом Министерства образования и науки РФ от 26 декабря 2016 года № 44946.

Разработчик: Емцов Иван Евгеньевич, мастер производственного обучения

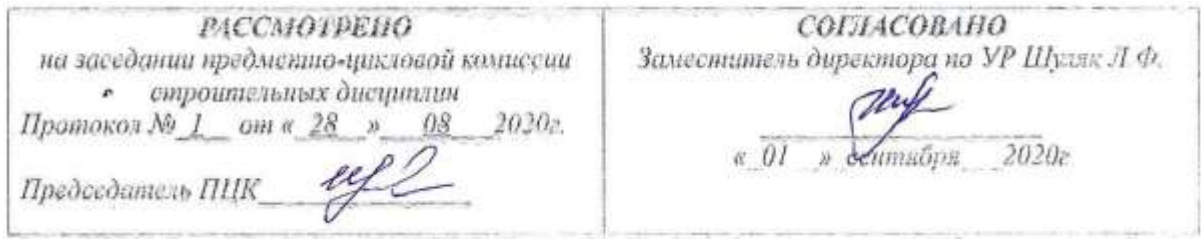

2

## **СОДЕРЖАНИЕ**

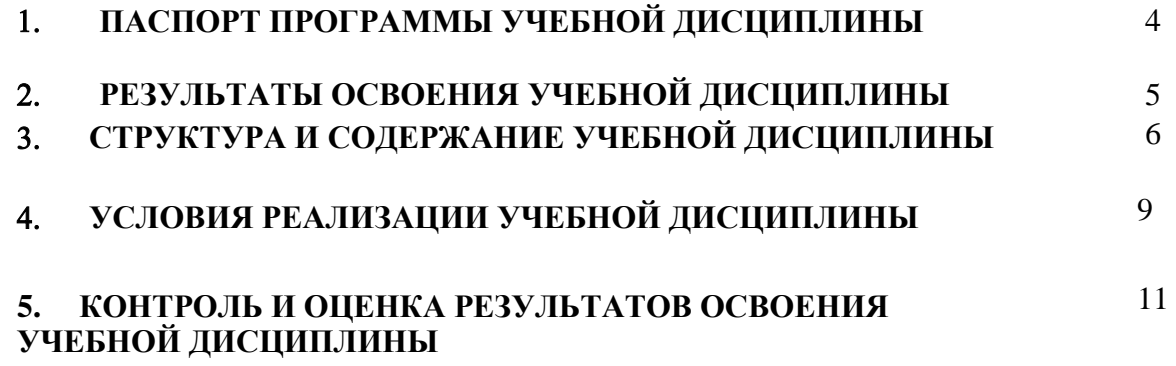

## **1 ПАСПОРТ ПРОГРАММЫ УЧЕБНОЙ ДИСЦИПЛИНЫ Инженерная графика**

## **1.1 Область применения программы**

Программа учебной дисциплины является частью основной профессиональной образовательной программы в соответствии с ФГОС по специальности 23.02.07 Техническое обслуживание и ремонт двигателей, систем и агрегатов автомобилей.

### **1.2 Место учебной дисциплины в структуре основной профессиональной образовательной программы:**

дисциплина входит в общепрофессиональный цикл.

## **1.3 Цели и задачи учебной дисциплины – требования к результатам освоения учебной дисциплины**

### **В результате освоения учебной дисциплины обучающийся должен уметь:**

 использовать полученные знания при выполнении конструкторских документов с помощью компьютерной графики

## **В результате освоения учебной дисциплины обучающийся должен знать:**

- правила разработки, выполнения оформления и чтения конструкторской документации,
- способы графического представления пространственных образов и схем,
- стандарты единой системы конструкторской документации и системы проектной документации машиностороении.

## **1.4 Рекомендуемое количество часов на освоение примерной программы учебной дисциплины:**

Объем образовательной нагрузки обучающегося 72 часа, в том числе: обязательной аудиторной учебной нагрузки обучающегося 68 часов, консультации 4 часа.

# **2 РЕЗУЛЬТАТЫ ОСВОЕНИЯ УЧЕБНОЙ ДИСЦИПЛИНЫ**

Результатом освоения учебной дисциплины является овладение обучающимися общих (ОК) компетенциями:

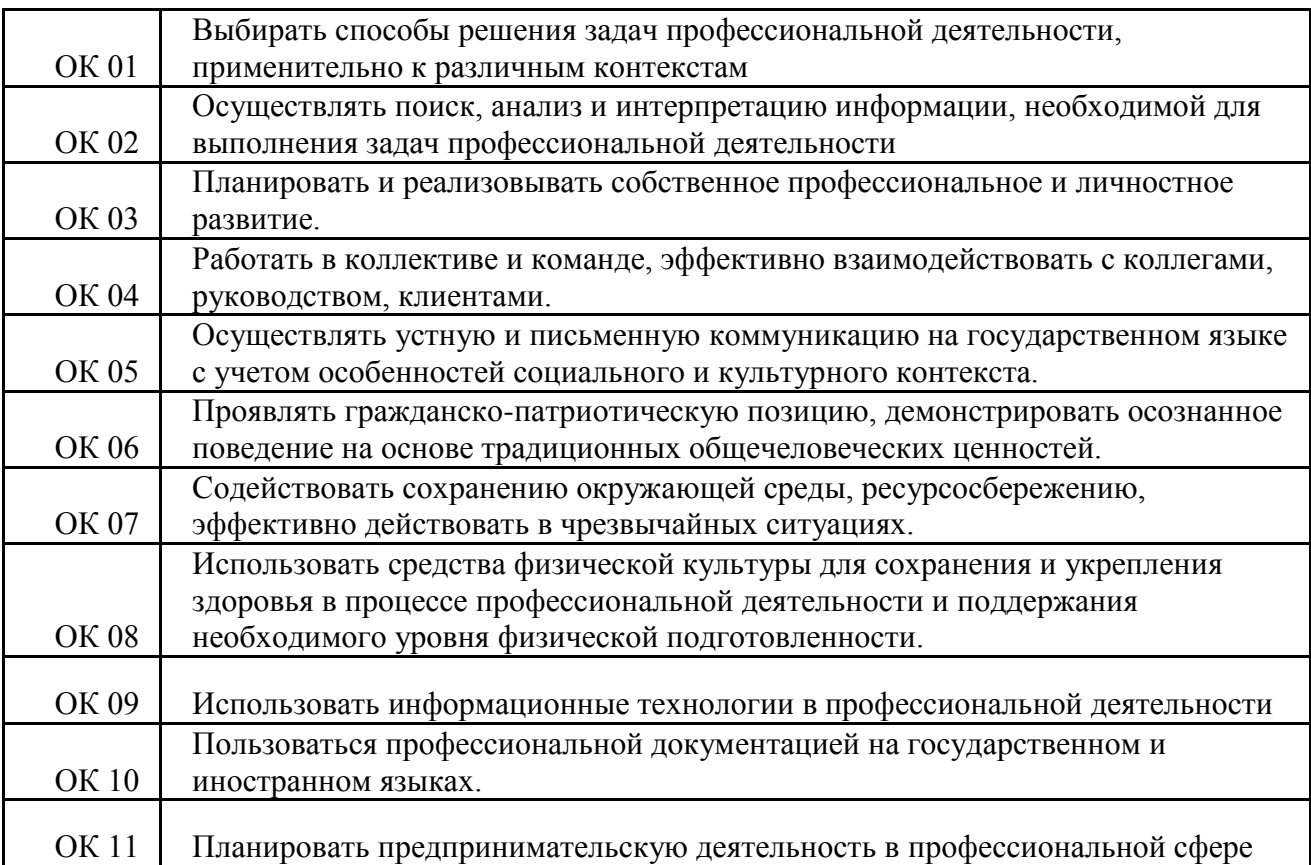

## **3 СТРУКТУРА И СОДЕРЖАНИЕ УЧЕБНОЙ ДИСЦИПЛИНЫ 3.1 Объем учебной дисциплины и виды учебной работы**

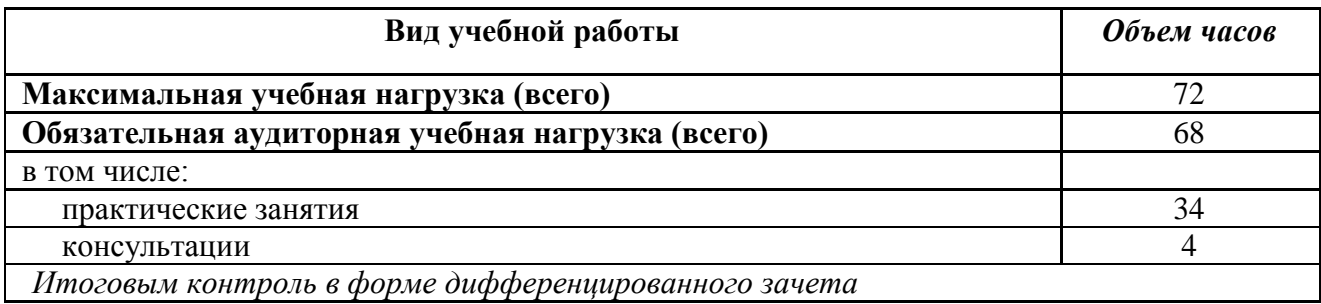

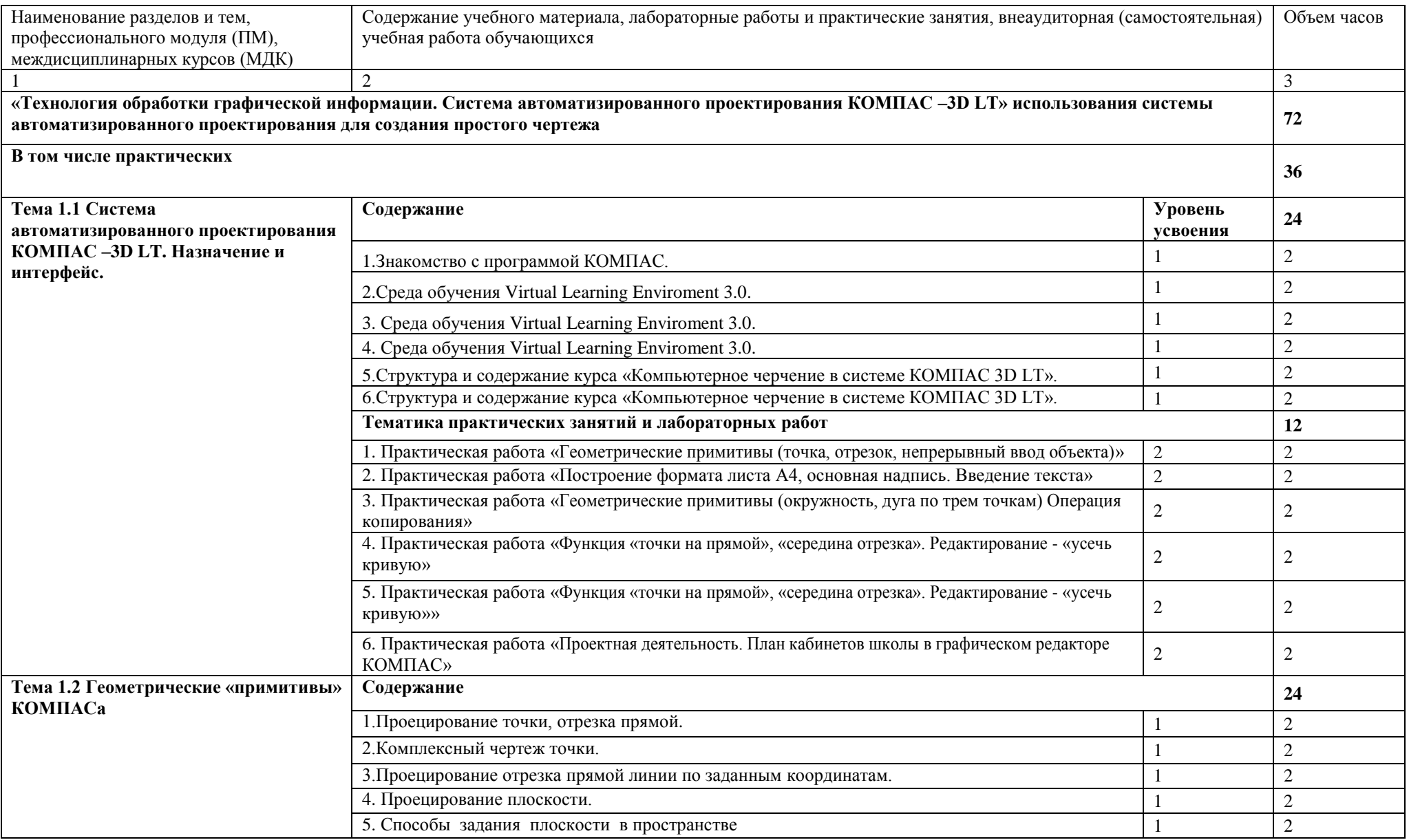

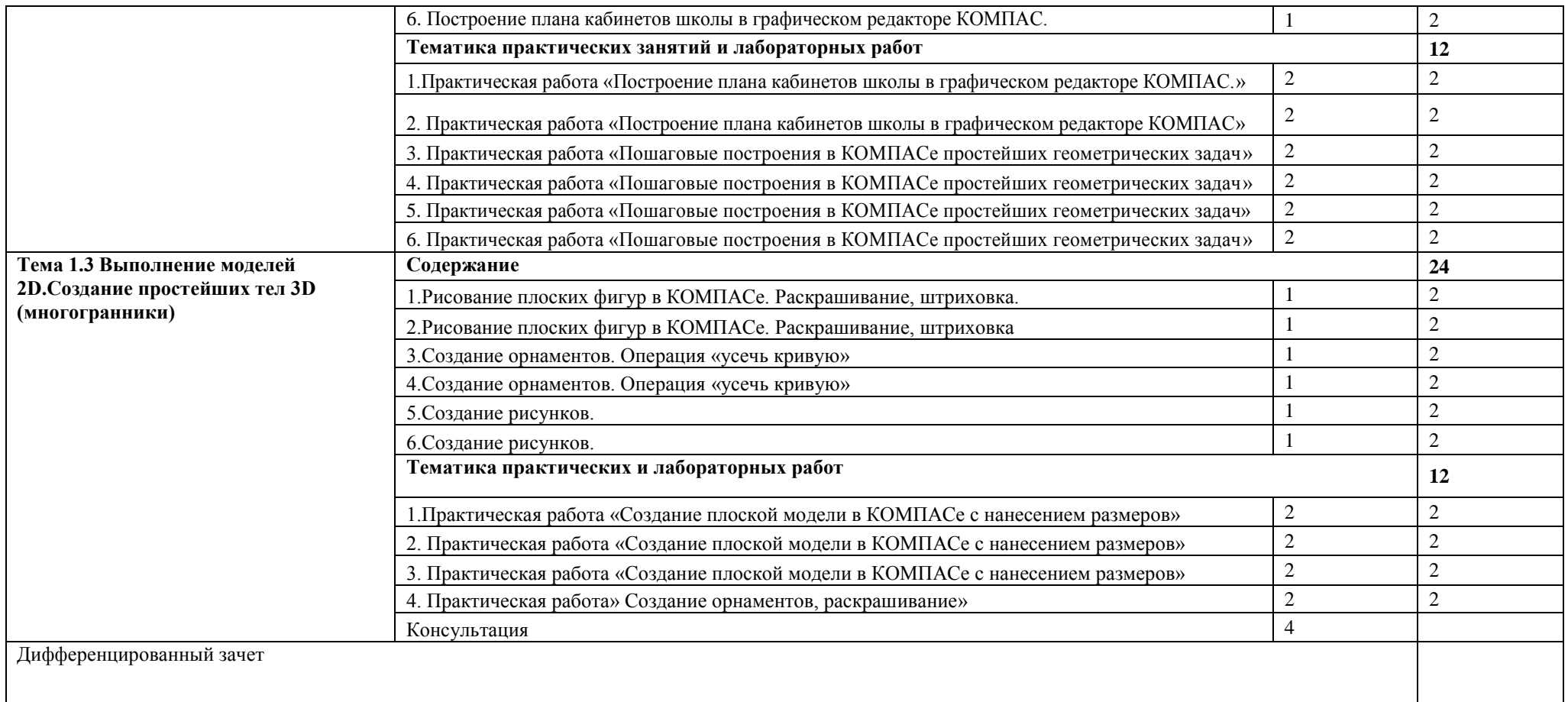

## **4 УСЛОВИЯ РЕАЛИЗАЦИИ УЧЕБНОЙ ДИСЦИПЛИНЫ**

### **4.1 Требования к минимальному материально-техническому обеспечению**

Для реализации общепрофессиональной дисциплины есть учебный кабинет «Информационных технологий».

Оборудование учебного кабинета и рабочих мест кабинета «Информационных технологий»:столы и стулья для студентов и преподавателя, учебная доска, шкафы и тумбы.

Технические средства обучения: ноутбуки, компьютер, проектор, экран, чертежные инструменты и принадлежности.

Специальность 23.02.07 Техническое обслуживание и ремонт двигателей, систем и агрегатов автомобилей обеспечена необходимым комплектом лицензионного программного обеспечения, в том числе:

- 1. Операционная система Windows XP,7, Server 208 R2 общее обеспечение по всем специальностям – лицензия по подписке MSDN AA.
- 2. MS Office -2003, 2007, 2010 общее обеспечение по всем специальностям -100 бессрочных лицензий.
- 3. Антивирусная защита.
- 4. Компас V13 бессрочная лицензия на 50 пользователей по договору для учебных заведений.
- 5. АвтоКад лицензия на 20 ПК.

## **4.2 Информационное обеспечение обучения**

## **Перечень рекомендуемых учебных изданий, Интернет-ресурсов, дополнительной литературы**

1. Р.С. Миронова, Б.Г. Миронов. Инженерная графика.- М: СТРОЙИЗДАТ, 2001.- стр 288 2. Р.С. Миронова, Б.Г. Миронов. Сборник заданий по инженерной графике. – М:

СТРОЙИЗДАТ, 2001. - стр 264

3. Н С Брилинг. Черчение. - М: СТРОЙИЗДАТ, 1989. - стр 420

### **4.3 Общие требования к организации образовательного процесса**

Обязательным условием успешного освоения общепрофессиональной дисциплины является проведение ежеурочных практических закреплений полученных знаний через выполнение графических упражнений с помощью чертежных инструментов и принадлежностей.

В процессе освоения модуля необходимо создавать условия для формирования устойчивого интереса к профессии, воспитания ответственности, аккуратности, рациональности; развития внимания, технического мышления.

Для активизации познавательной деятельности обучающихся и развития их творческого мышления преподавателю рекомендуется применять различные методы современного обучения, широко использовать наглядные пособия и технические средства обучения; организовывать групповые и индивидуальные методы и формы работы; сопровождать объяснение материала демонстрацией приемов работы, практическими заданиями и расчетами.

При работе над темами самостоятельной подготовки обучающимся оказываются консультации. При выполнении заданий обучающиеся должны пользоваться современными средствами вычислительной техники, учебной и справочной литературой.

## **4.4 Кадровое обеспечение образовательного процесса**

Реализация образовательной программы обеспечивается педагогическими работниками образовательной организации, а также лицами, привлекаемыми к реализации образовательной программы на условиях гражданско-правового договора, в том числе из числа руководителей и работников организаций, направление деятельности которых соответствует области профессиональной деятельности 06 Связь, информационные и коммуникационные технологии имеющих стаж работы в данной профессиональной области не менее 3 лет.

Квалификация педагогических работников образовательной организации должна отвечать квалификационным требованиям, указанным в профессиональном стандарте «Педагог профессионального обучения, профессионального образования и дополнительного профессионального образования», утвержденном приказом Министерства труда и социальной защиты Российской Федерации от 8 сентября 2015 г. № 608н.

Педагогические работники, привлекаемые к реализации образовательной программы, должны получать дополнительное профессиональное образование по программам повышения квалификации, в том числе в форме стажировки в организациях, направление деятельности которых соответствует области профессиональной деятельности 06 Связь, информационные и коммуникационные технологии, не реже 1 раза в 3 года с учетом расширения спектра профессиональных компетенций.

## **5.КОНТРОЛЬ И ОЦЕНКА РЕЗУЛЬТАТОВ ОСВОЕНИЯ УЧЕБНОЙ ДИСЦИПЛИНЫ**

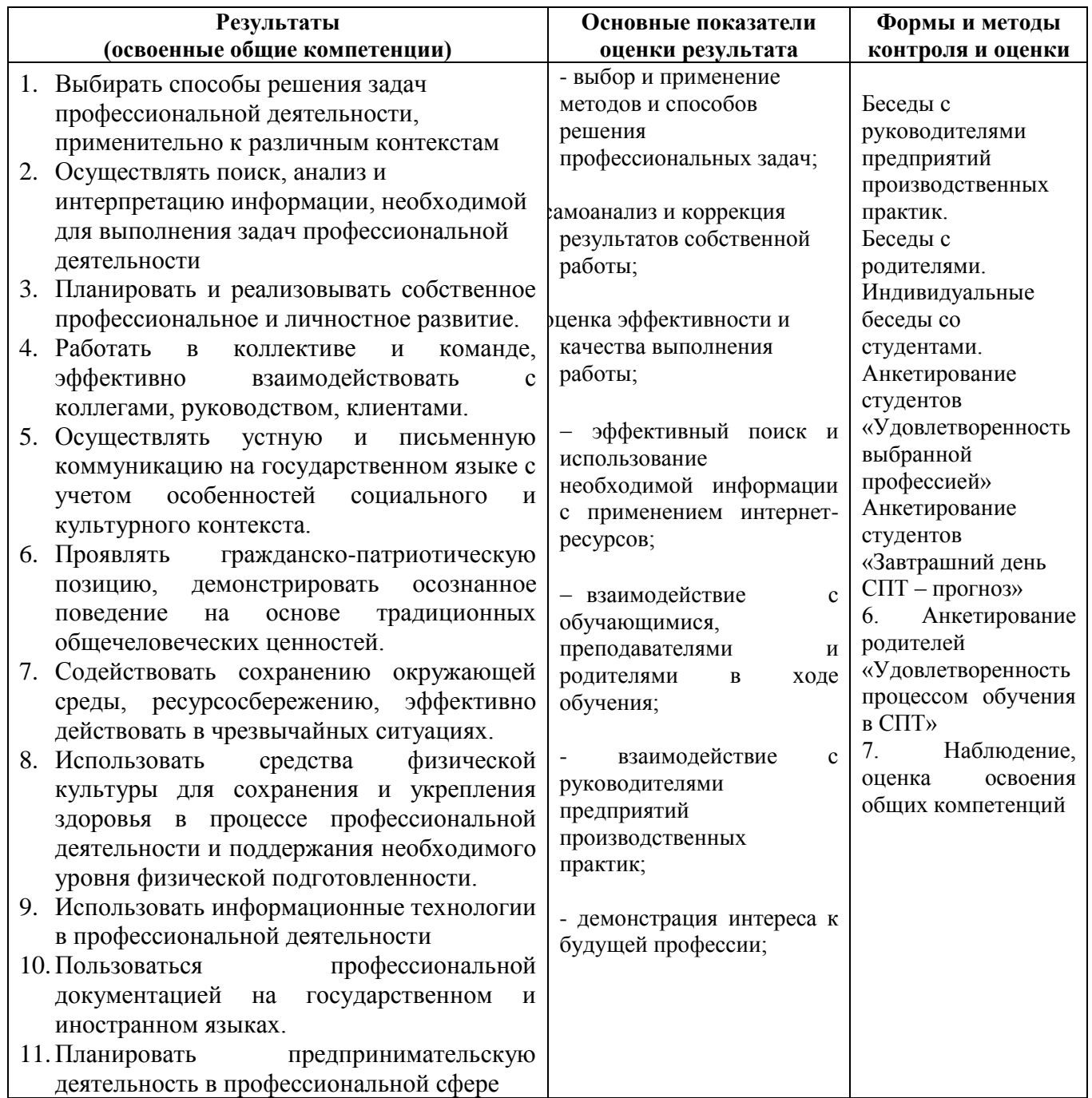